## **Passwort für die dienstliche Mailadresse ändern**

Melden Sie sich am Webmailinterface mit ihren bisherigen Zugangsdaten an (Benutzername: Ganze Mailadresse, Passwort: Mailpasswort)

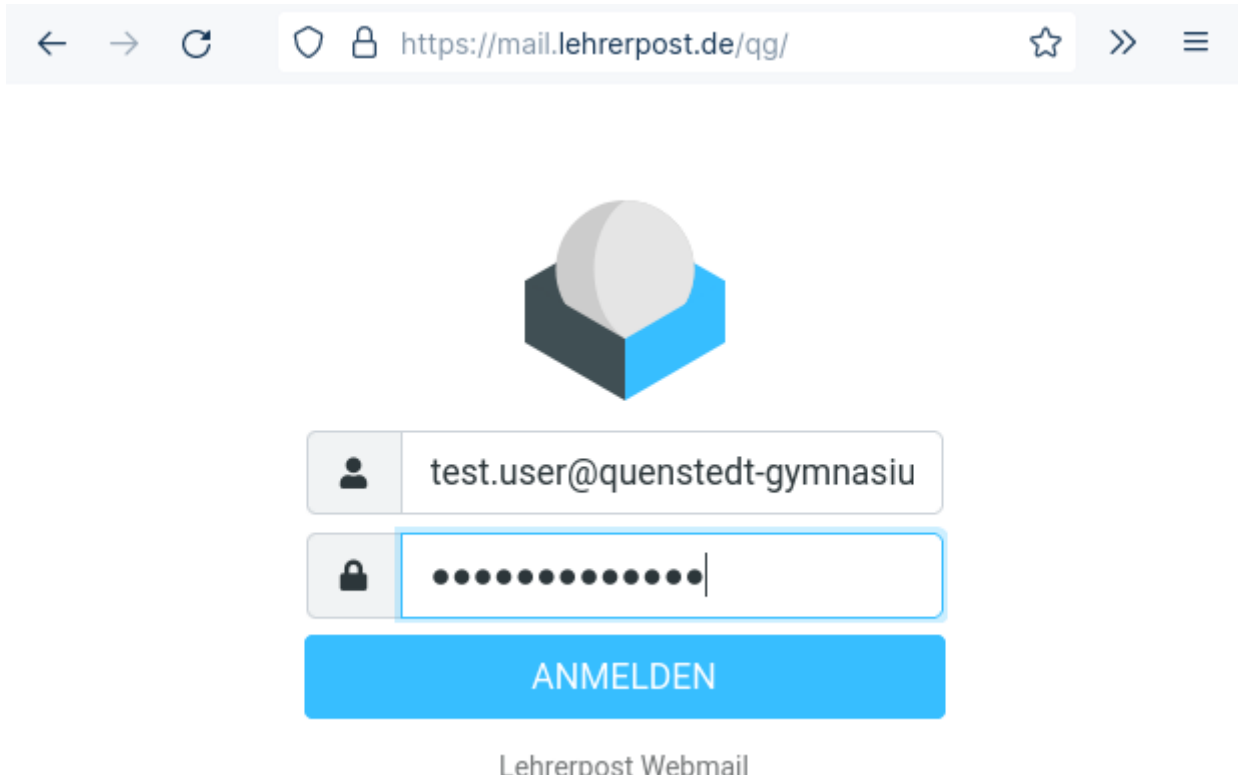

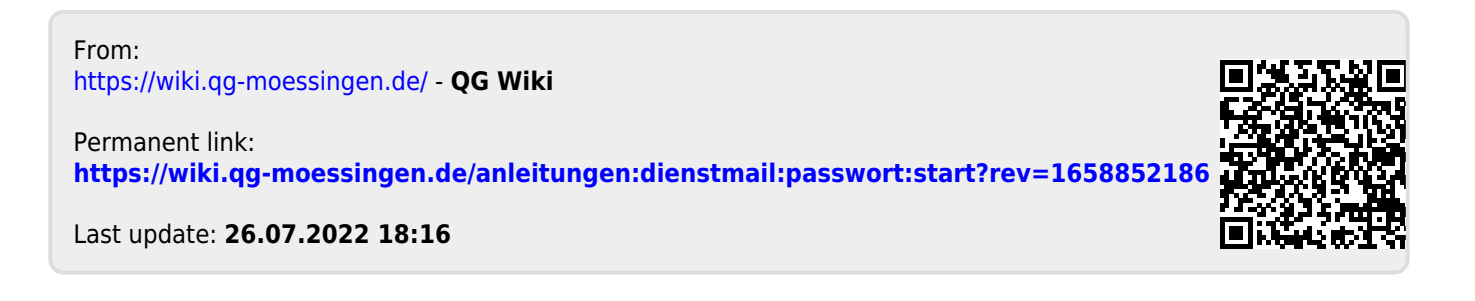